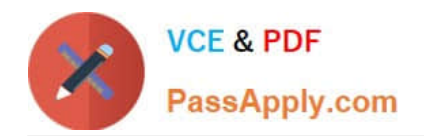

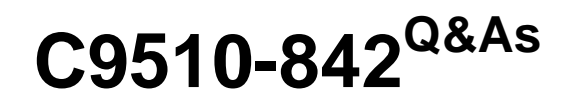

Rational Functional Tester for Java

# **Pass IBM C9510-842 Exam with 100% Guarantee**

Free Download Real Questions & Answers **PDF** and **VCE** file from:

**https://www.passapply.com/c9510-842.html**

100% Passing Guarantee 100% Money Back Assurance

Following Questions and Answers are all new published by IBM Official Exam Center

**C** Instant Download After Purchase

**83 100% Money Back Guarantee** 

- 365 Days Free Update
- 800,000+ Satisfied Customers

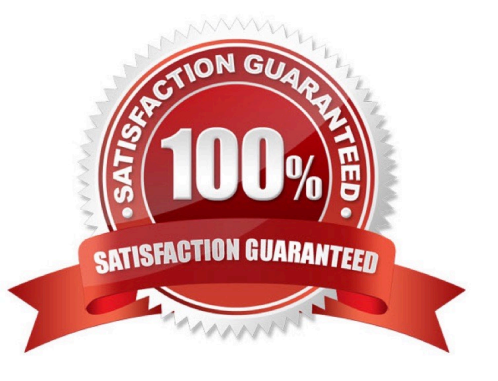

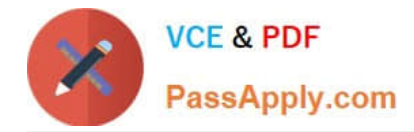

### **QUESTION 1**

Given the following:

- A script named BuyCD has been created.
- A Helper Superclass named HelperSuper1 has been created.
- A Helper Superclass named HelperSuper2 has been created.

Which of the following are valid Functional Tester script class inheritance hierarchies? (Choose two.) Note: inherits from is expressed by the symbol ?

- A. BuyCD -> BuyCDHelper -> RationalTestScript
- B. BuyCD -> HelperSuper1 -> RationalTestScript
- C. Helper1 -> RationalTestScript -> BuyCD
- D. BuyCD -> HelperSuper1 -> HelperSuper2 -> RationalTestScript

```
Correct Answer: AD
```
## **QUESTION 2**

What can be tested when recording a verification point?

- A. an objects data only
- B. an objects data or properties only
- C. whether or not the object is working
- D. an objects data, properties, or existence

Correct Answer: D

#### **QUESTION 3**

Functional Tester allows you to import an external datapool from which of the following ? (Choose three.)

- A. an external .csv file
- B. another Functional Tester datapool
- C. an existing TestManager datapool
- D. an access (.mdb) file

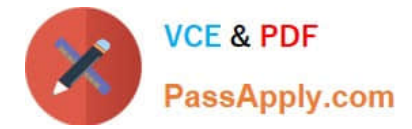

Correct Answer: ABC

## **QUESTION 4**

If a test fails because the tester has updated the test data, what should the tester do to prevent continued failures?

- A. re-record the test
- B. use the comparator and update the baseline data
- C. nothing, because the test is supposed to fail
- D. change the test data

Correct Answer: B

#### **QUESTION 5**

Given the following code snippet in which Customers() represents an HTML table from which data needs to be extracted:

Customers().getTestData("contents");

What data type is returned by getTestData("contents")?

A. ITestDataTable

- B. String
- C. TableData
- D. TestData

Correct Answer: A

[Latest C9510-842 Dumps](https://www.passapply.com/c9510-842.html) [C9510-842 Study Guide](https://www.passapply.com/c9510-842.html) [C9510-842 Braindumps](https://www.passapply.com/c9510-842.html)